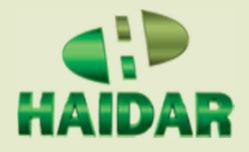

## Saiba como empresas podem solicitar instalação na Zona Franca de Manaus

## *Fonte: Ministério da Economia Data: 04/08/2022*

Empresas interessadas em se instalar na Zona Franca de Manaus (ZFM) podem apresentar projeto e solicitar autorização da Superintendência da Zona Franca de Manaus (Suframa), autarquia vinculada ao Ministério da Economia. Após a autarquia autorizar a instalação, a empresa recebe a 'Inscrição Suframa' e pode obter benefícios tributários, como a redução do imposto de importação sobre os insumos de bens industriais e a isenção do Imposto sobre Produtos Industrializados (IPI).

É possível solicitar inscrição cadastral de pessoas jurídicas para usufruto dos benefícios fiscais da Zona Franca de Manaus – Link: https://bit.ly/3zp1VVC e as informações relacionadas a esse serviço, como descrição, documentação necessária, etapas e contatos para sanear dúvidas, estão disponíveis na página específica do serviço.

No portal gov.br, está disponível a ferramenta de balcão digital da Suframa, em que os usuários podem solicitar demandas sobre a apresentação de projetos industriais e agropecuários, e pedidos de fixação ou alteração de processo produtivo básico exclusivo para fruição de benefícios no Polo Industrial de Manaus (PIM), entre outros.

Mais informações sobre os serviços oferecidos pela Suframa podem ser encontradas em sua carta de serviços – Link: https://bit.ly/3btAfqJ.

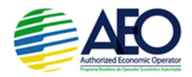

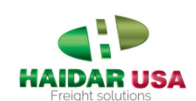